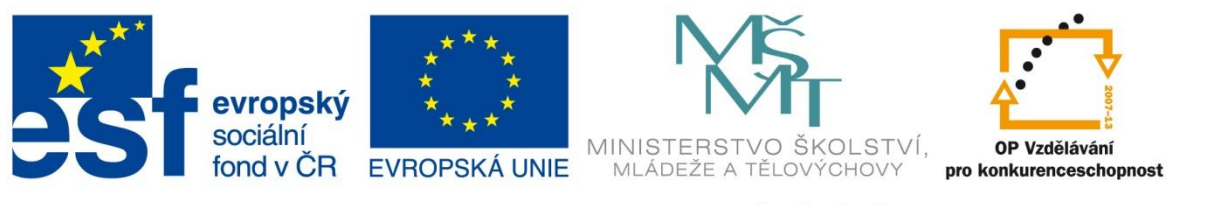

#### INVESTICE DO ROZVOJE VZDĚLÁVÁNÍ

#### **Registrační číslo projektu: CZ.1.07/1.4.00/21.3075**

**Šablona: III/2**

#### **Sada: VY\_32\_INOVACE\_6IS**

**Pořadové číslo: 11**

**Ověření ve výuce: Třída: 9.B Datum: 7. 11. 2013**

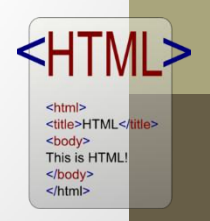

### **HTML - základy**

*Předmět:* Webové prezentace

*Ročník: 9. ročník*

*Škola, adresa: ZŠ Mendelova, ul. Einsteinova č. 2871, Karviná - Hranice*

*Jméno autora:* Ing. Martin Blatoň

*Klíčová slova:* Možnosti tvorby, metatagy, head

*Anotace: Seznámení žáků se základy HTML, vysvětlením pojmů tag, základními metodami tvorby stránek.* 

> <title>HTML</ti <body> This is HTML </body>  $<$ /html>

### **Základní metody tvorby**

### • **Wysiwyg**

- What you see is what you get.
- Front page, Dreamweaver, Nvu.
- HTML stránka se tvoří podobně jako například ve Wordu program následně automaticky vygeneruje HTML kód.
- Vhodné pro naprosté začátečníky.
- Výsledná kvalita kódu je velmi špatná.

### • **Strukturní**

- Celou HTML stránku si píšete sami od začátku.
- Nutnost naučit se syntaxi HTML, CSS, popřípadě PHP, Javascript.
- $\bullet\,$  Výsledný kód je většinou "čistší"
- PSPad, Dreamweaver, EasyPad, poznámkový blok (windows), Quanta+ (Linux).

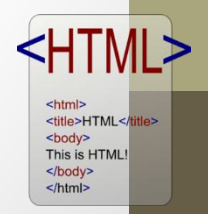

## **Základní tagy**

- *<!doctype html>*
	- Tímto by měla začínat každá HTML stránka.
	- Jde o deklaraci(oznámení) v jakém módu se mají stránky spouštět (hlavní využití je u IE6, IE7).

<title>HTML</ti <body> This is HTML </body>  $<$ /html>

- *<html>*
	- Tento tag určuje, kde začíná html stránka.
	- Je párový musí být ukončen tagem *</html>*
- *</html>*
	- Tag dáváme na poslední řádek kódu.

### **Hlavička**

- V hlavičce se nacházejí informace o autorovi , kódování, názvu stránek, obsahu stránek , jazyku stránek, popřípadě linky na připojené soubory.
- *<head>*
	- Deklarace začátku hlavičky.
	- Tag je párový (musí být ukončen *</head>)*
- *<Title>*
	- Určuje název stránky
	- Zobrazí se ve většině prohlížečů jako název panelu.
	- Je indexován vyhledávacími roboty (i podle titlu vaše stránky najde např. Google nebo Seznam)
	- Měl by se volit co nejvýstižněji např. *Informace o škole - ZŠ Mendelova.*
	- Párový tag.

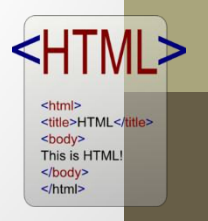

### **Hlavička**

- *<meta name="keywords" content= "Mendelka,Karviná,Škola,Informace">*
	- Pomocí klíčových slov hledají fulltextové vyhledávače stránky.
	- V dnešní době jejich význam upadá.
	- Párový tag ukončuje se </meta>
- *<meta content=" Inspirativní webové stránky karvinské ZŠ Mendelova, jejíž vizí je stát se učící se školou směřující cíleně ke zvyšování kvality a přitažlivosti své práce." name="description">*
	- Důležitý tag.
	- Jeho obsah se někdy zobrazuje ve výsledcích vyhledávačů.
	- Párový tag ukončuje se </meta>.

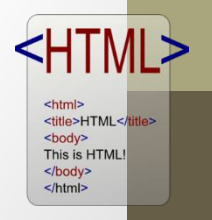

### **Hlavička**

<html> <title>HTML</title> <body> This is HTML </body>  $<$ /html>

- *<meta content= " Petr Novák" name="author">*
	- Autor stránek.
	- Párový tag.
- *<meta content="text/html; charset=utf-8" httpequiv="Content-Type">*
	- Určuje kódování stránek.
	- Dnes nejpoužívanější utf-8 podporuje češtinu.
	- Dále se ještě používá windows 1250.

# **Úkol**

#### *Upravte následující kód tak, jako by měl sloužit pro Váš osobní blog*

- *<head>*
- <Title> </title>
- *<meta name="keywords" content= " ">*
- *<meta name="description"> content=*
- *<meta name="author" content= " " >*
- *<meta content="text/html; charset=utf-8" http-equiv="Content-Type">*

*" " >*

• *</head>*

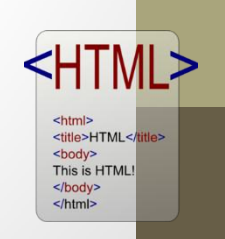

### **Seznam použitých obrázků:**

#### **Všechny snímky: Obrázek – HTML logo**

Dostupný z: [http://upload.wikimedia.org/wikipedia/commons/e/e4/HTML\\_logo.](http://upload.wikimedia.org/wikipedia/commons/e/e4/HTML_logo.png) [png](http://upload.wikimedia.org/wikipedia/commons/e/e4/HTML_logo.png)

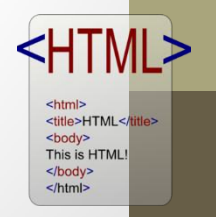

### **METODIKA**

#### **HTML – základy – 9. třída**

Prezentace slouží k s*eznámení žáků se základy HTML. V rámci procvičení učiva je zařazena i jednoduchá aktivita.*

- **1. a 2. snímek Základní informace.**
- 
- 
- 
- **8. snímek Aktivita.**
- 
- **10. snímek Metodika.**

• **3. a 4. snímek Teoretické poznatky (Základní metody tvorby, základní tagy).** 

• **5. a 6. snímek Teoretické poznatky (Hlavička).** 

• **7. snímek Teoretické poznatky (Hlavička – meta content).** 

- 
- **9. snímek Seznam použitých obrázků.**

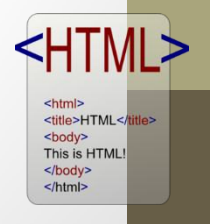